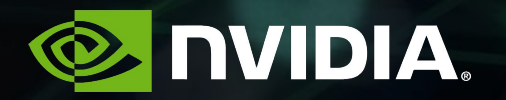

## **MAXIMIZING UTILIZATION FOR DATA CENTER INFERENCE WITH TENSORRT INFERENCE SERVER**

David Goodwin, Soyoung Jeong

### **AGENDA**

Important capabilities to maximize data center utilization

TensorRT Inference Server architecture for maximum utilization

Multi-frameworks

Multi-models

Model concurrency

Real-world use-case: Naver

### **MAXIMIZING UTILIZATION**

Often GPU is not fully utilized by a single model… increase utilization by:

Supporting a variety of model frameworks

Supporting concurrent model execution, one or multiple models

Supporting many model types: CNN, RNN, "stateless", "stateful"

Enabling both "online" and "offline" inference use cases

Enabling scalable, reliable deployment

## **TENSORRT INFERENCE SERVER**

Architected for Maximum Datacenter Utilization

Support a variety of model frameworks

TensorRT, TensorFlow, Caffe2, custom

Support concurrent model execution, one or multiple models Multi-model, multi-GPU and asynchronous HTTP and GRPC request handling

Support many model types: CNN, RNN, "stateless", "stateful"

Multiple scheduling and batching algorithms

Enable both "online" and "offline" inference use cases

Batch 1, batch n, dynamic batching

Enable scalable, reliable deployment

Prometheus metrics, live/ready endpoints, Kubernetes integration

4

### **EXTENSIBLE ARCHITECTURE**

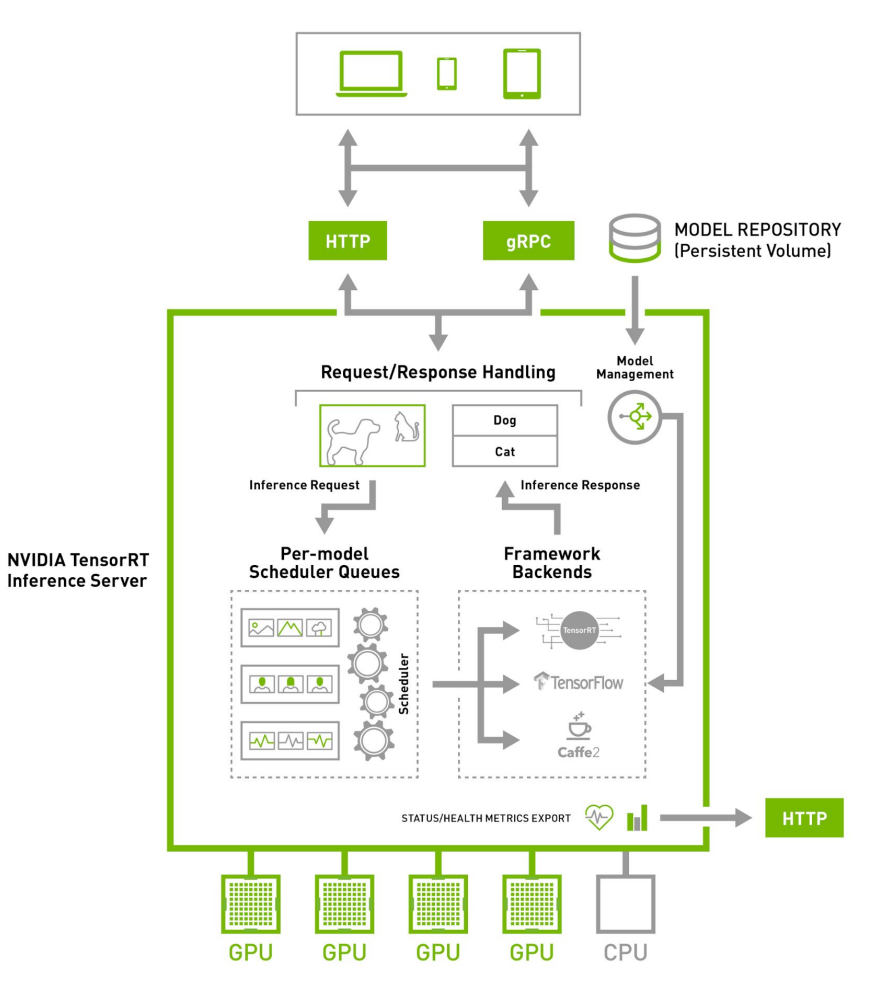

Extensible backend architecture allows multiple framework and custom support

Extensible scheduler architecture allows support for different model types and different batching strategies

Leverage CUDA to support model concurrency and multi-GPU

### **MODEL REPOSITORY**

File-system based repository of the models loaded and served by the inference server

Model metadata describes framework, scheduling, batching, concurrency and other aspects of each model

ModelX platform: TensorRT scheduler: default concurrency: …

ModelZ platform: TensorFlow scheduler: sequence-batcher concurrency: ...

ModelY platform: TensorRT scheduler: dynamic-batcher concurrency: …

### **BACKEND ARCHITECTURE**

Backend acts as interface between inference requests and a standard or custom framework

Supported standard frameworks: TensorRT, TensorFlow, Caffe2

Providers efficiently communicate inference request inputs and outputs (HTTP or GRPC)

Efficient data movement, no additional copies

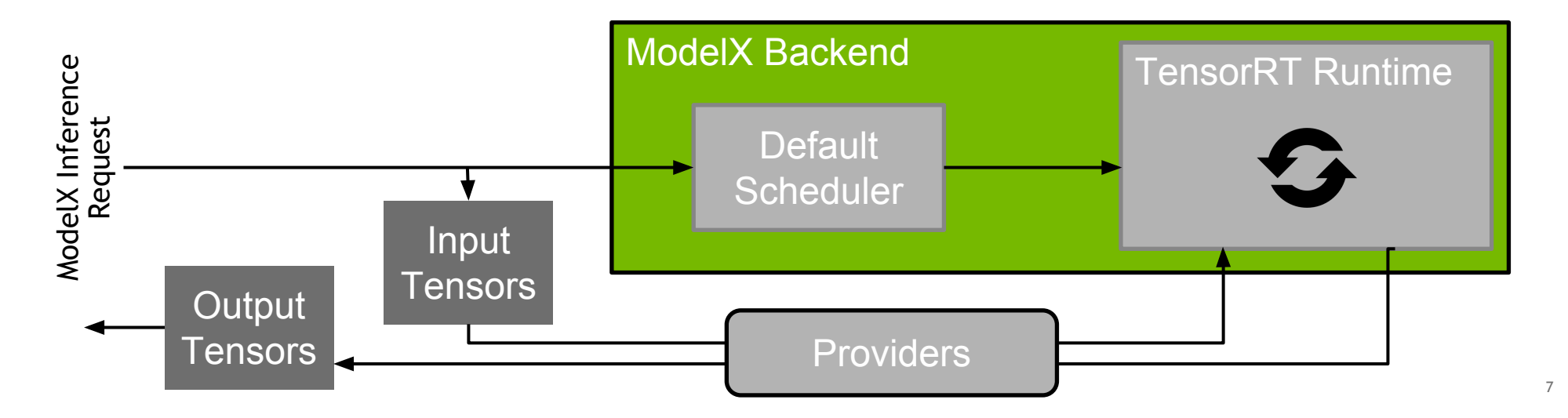

### **MULTIPLE MODELS**

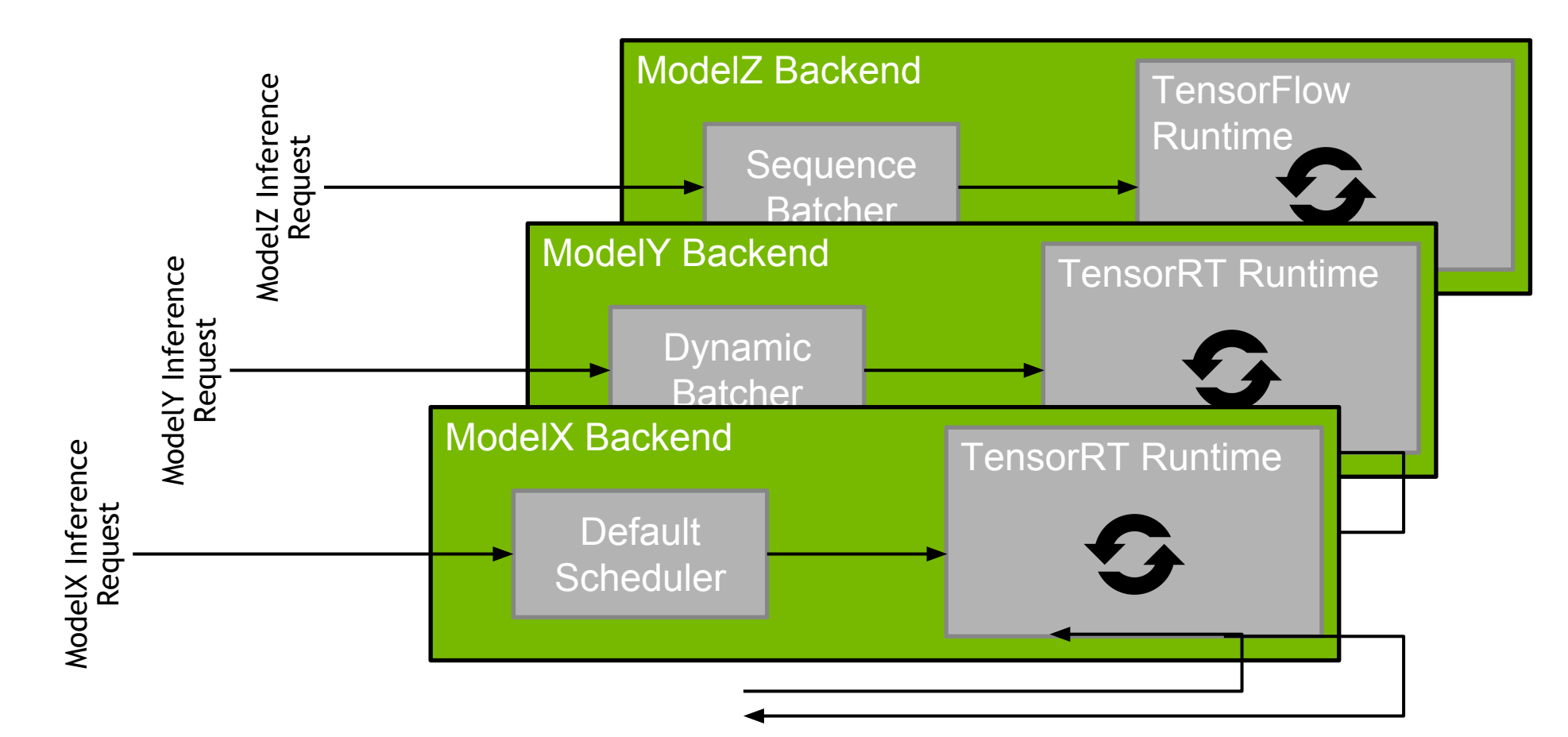

### **MODEL CONCURRENCY** Multiple Models Sharing a GPU

By default each model gets one *instance* on each available GPU (or 1 CPU instance if no GPUs)

Each instance has an *execution context* that encapsulates the state needed by the runtime to execute the model

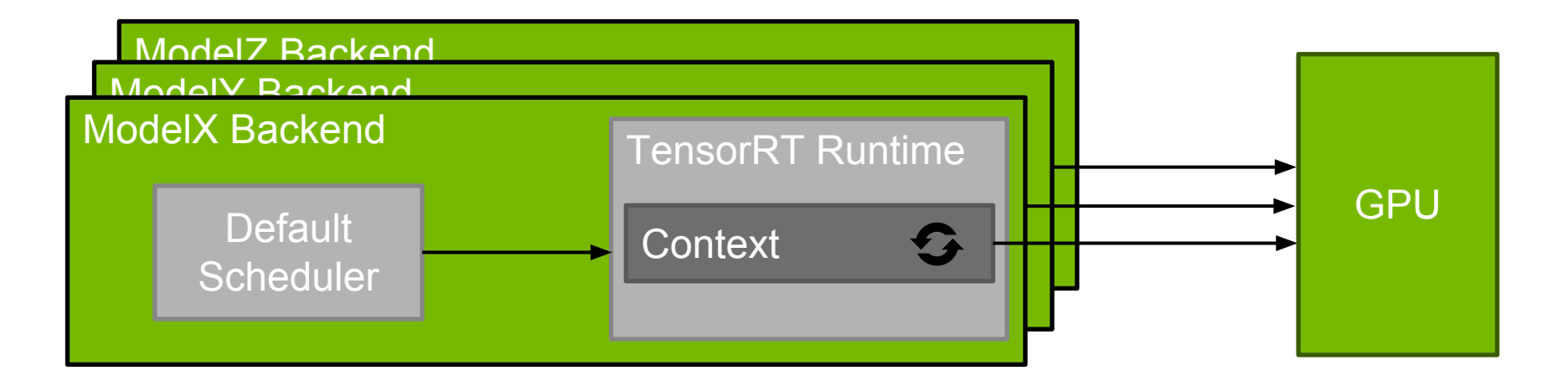

### **MODEL CONCURRENCY** Multiple Instances of the Same Model

Model metadata allows multiple instances to be configured for each model

Multiple model instances allow multiple inference requests to be executed simultaneously

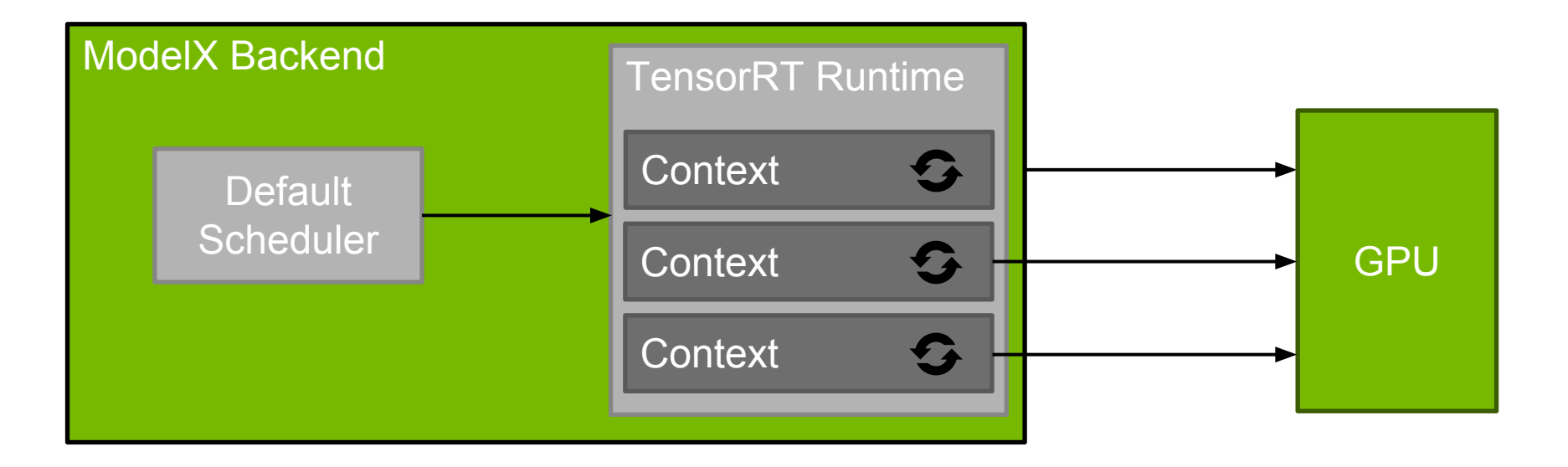

## **MODEL CONCURRENCY**

Multiple Instances of Multiple Models

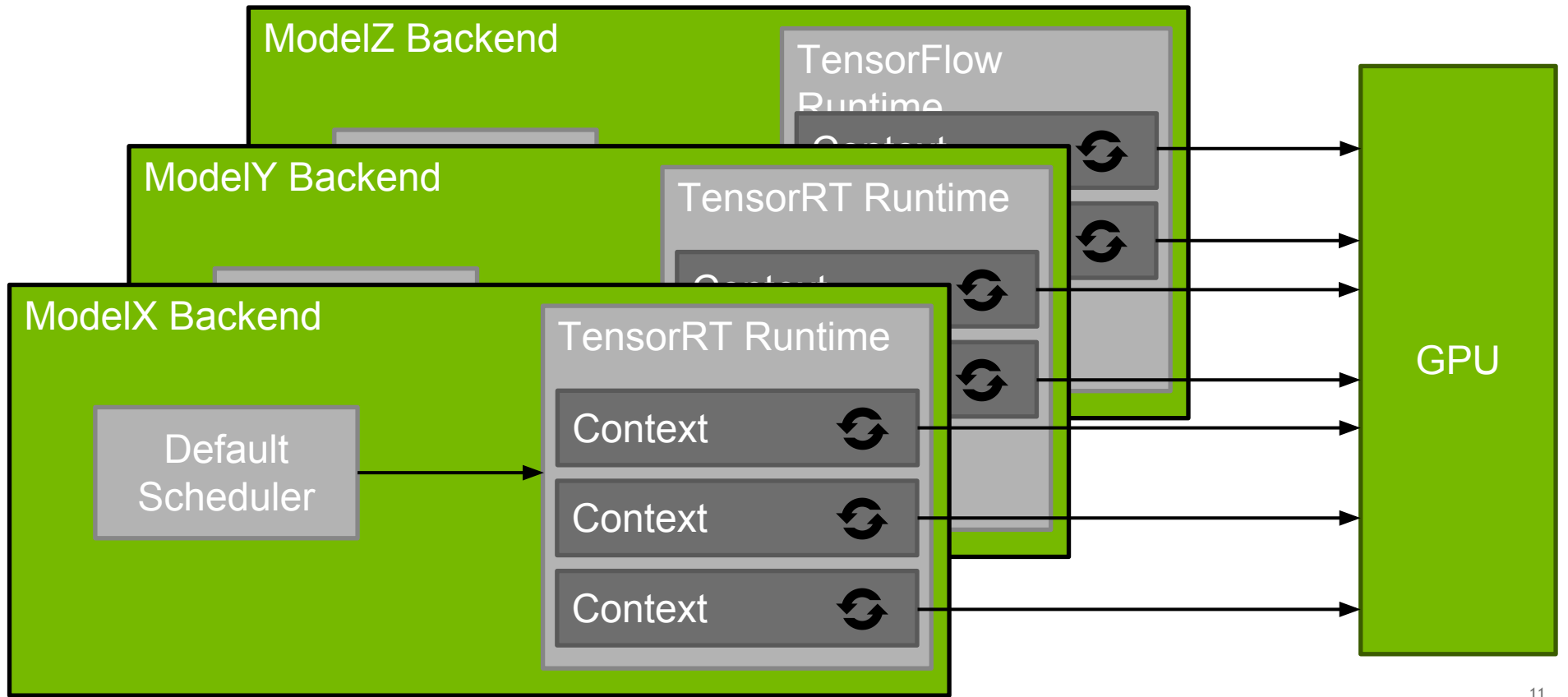

#### GPU Activity Over Time

ModelX ModelX ModelX ModelY ModelY ModelY

Incoming Inference Requests

Time

#### GPU Activity Over Time

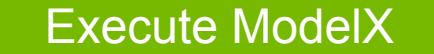

ModelX ModelX ModelX ModelY ModelY ModelY

Incoming Inference Requests

Time

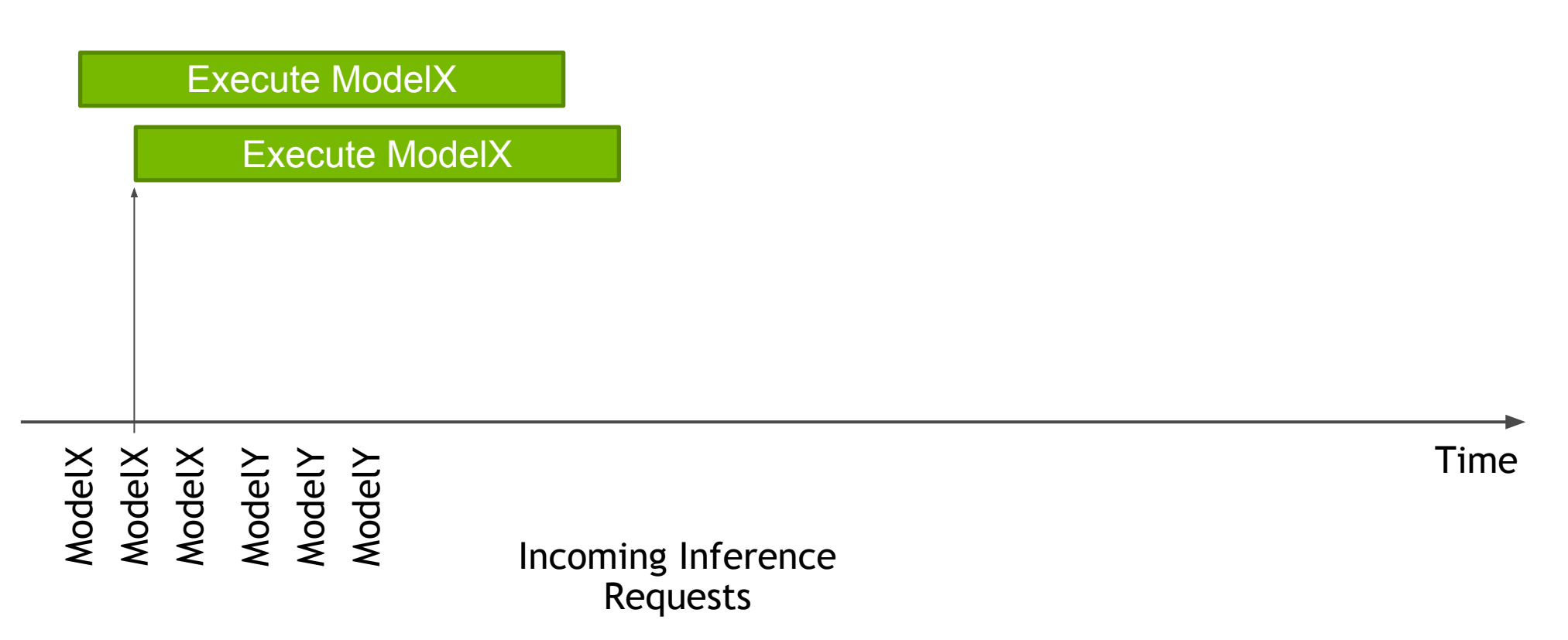

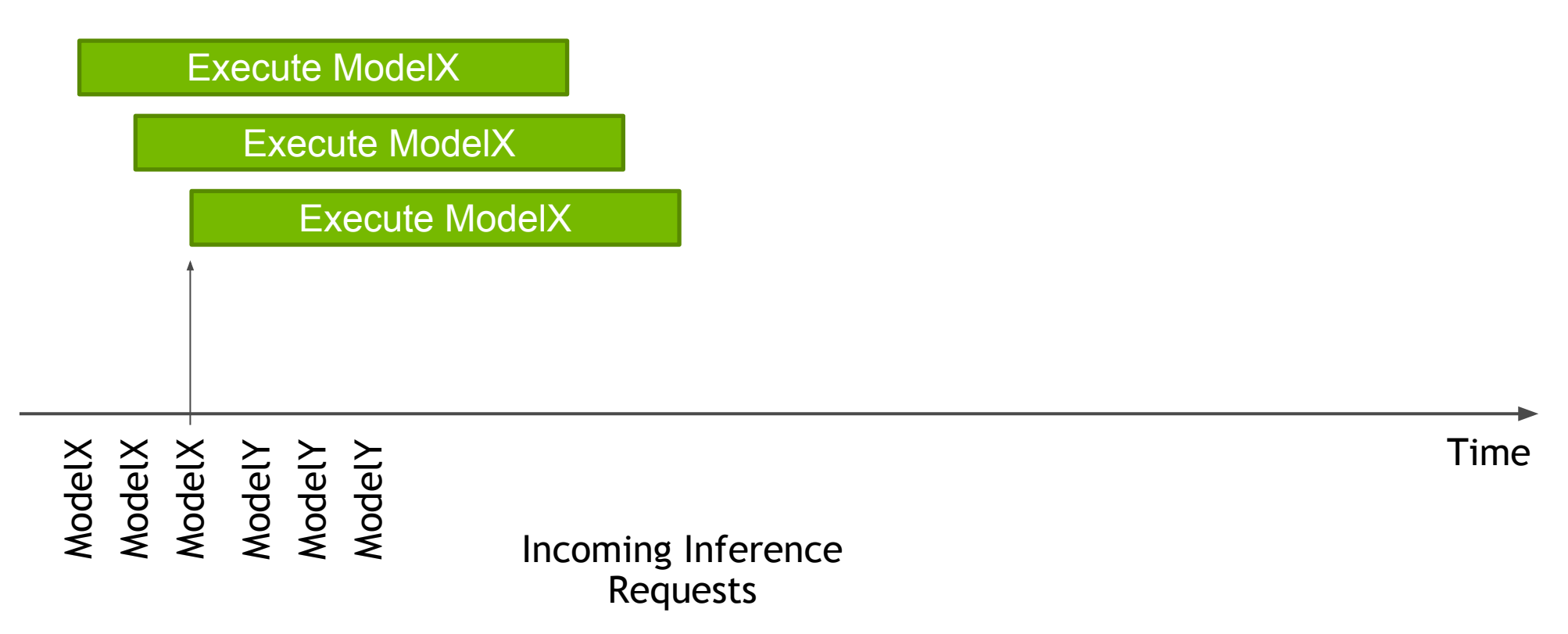

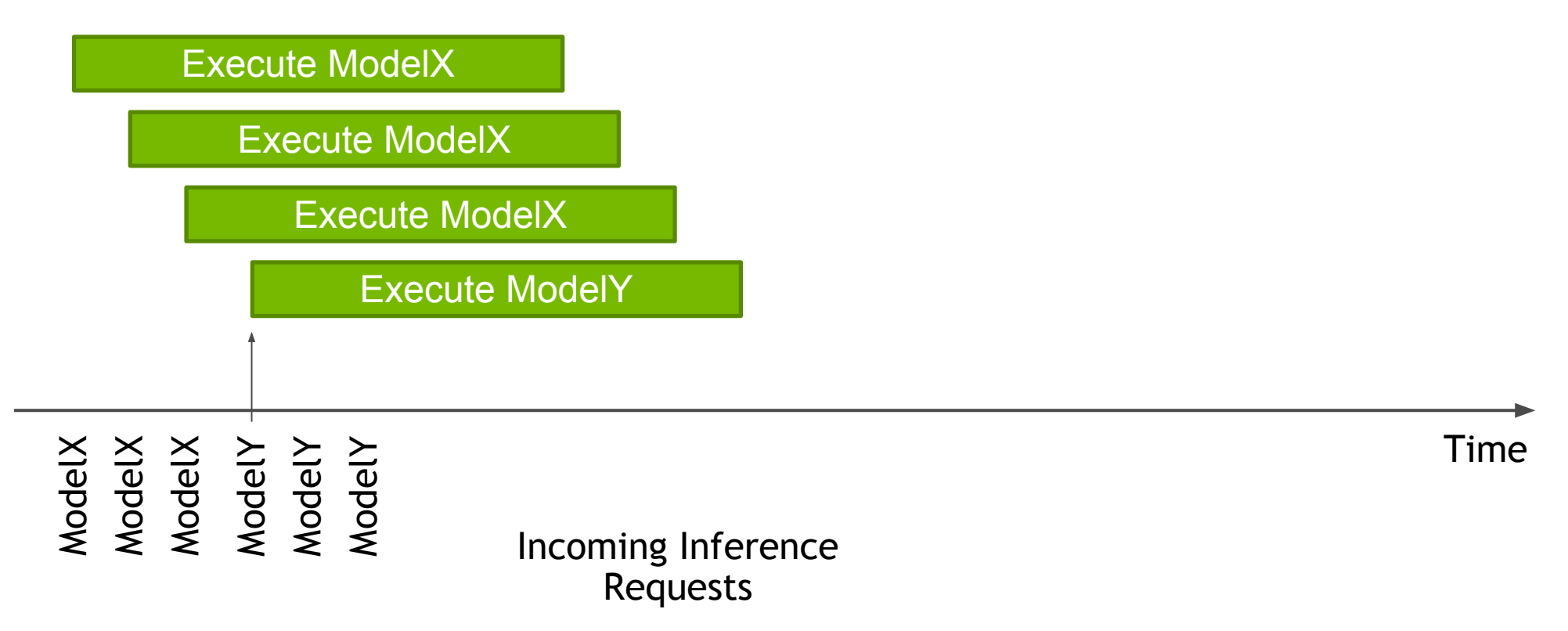

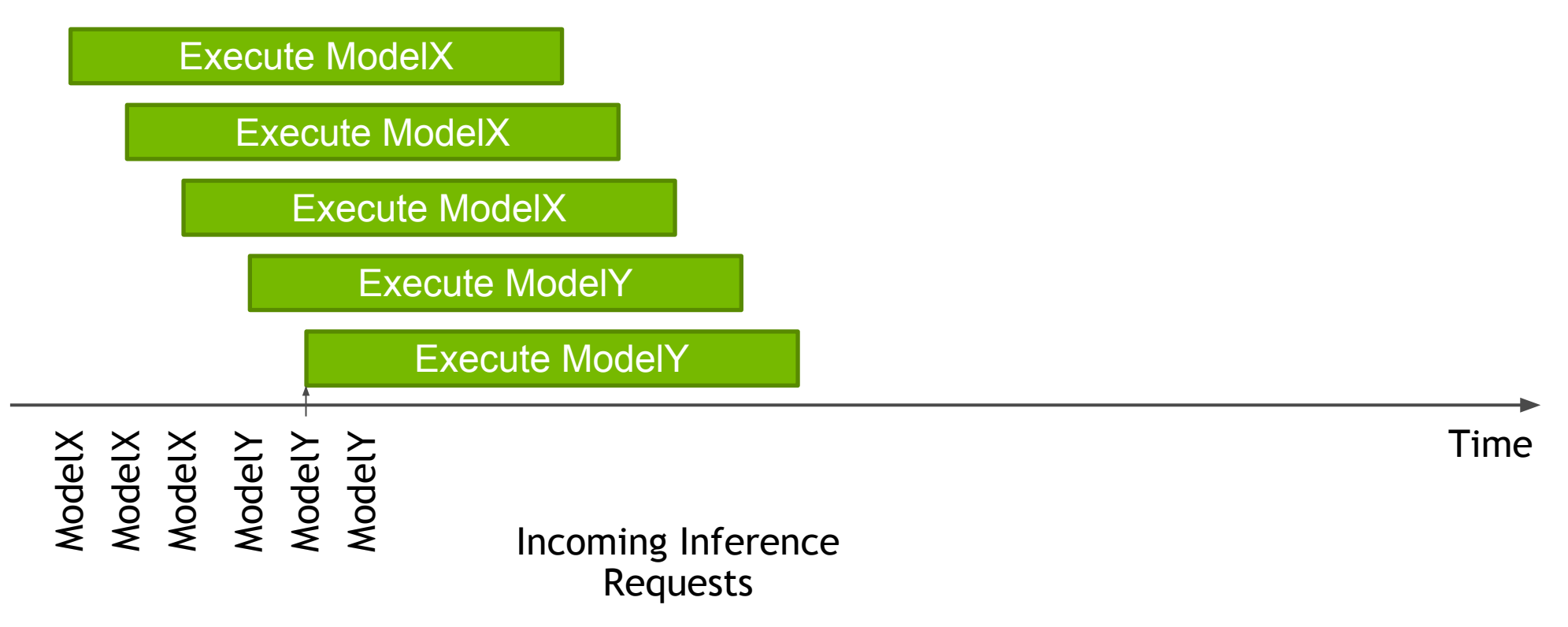

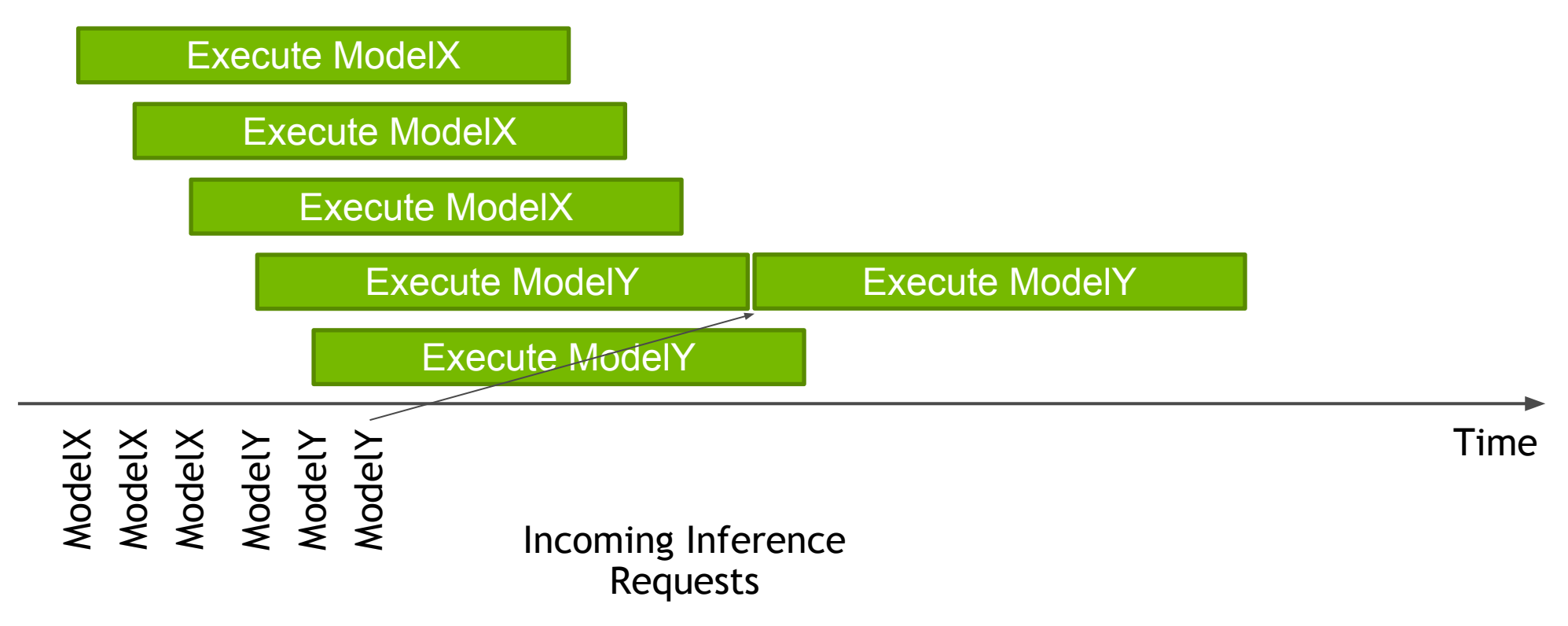

### **SHARING A GPU**

#### CUDA Enables Multiple Model Execution on a GPU

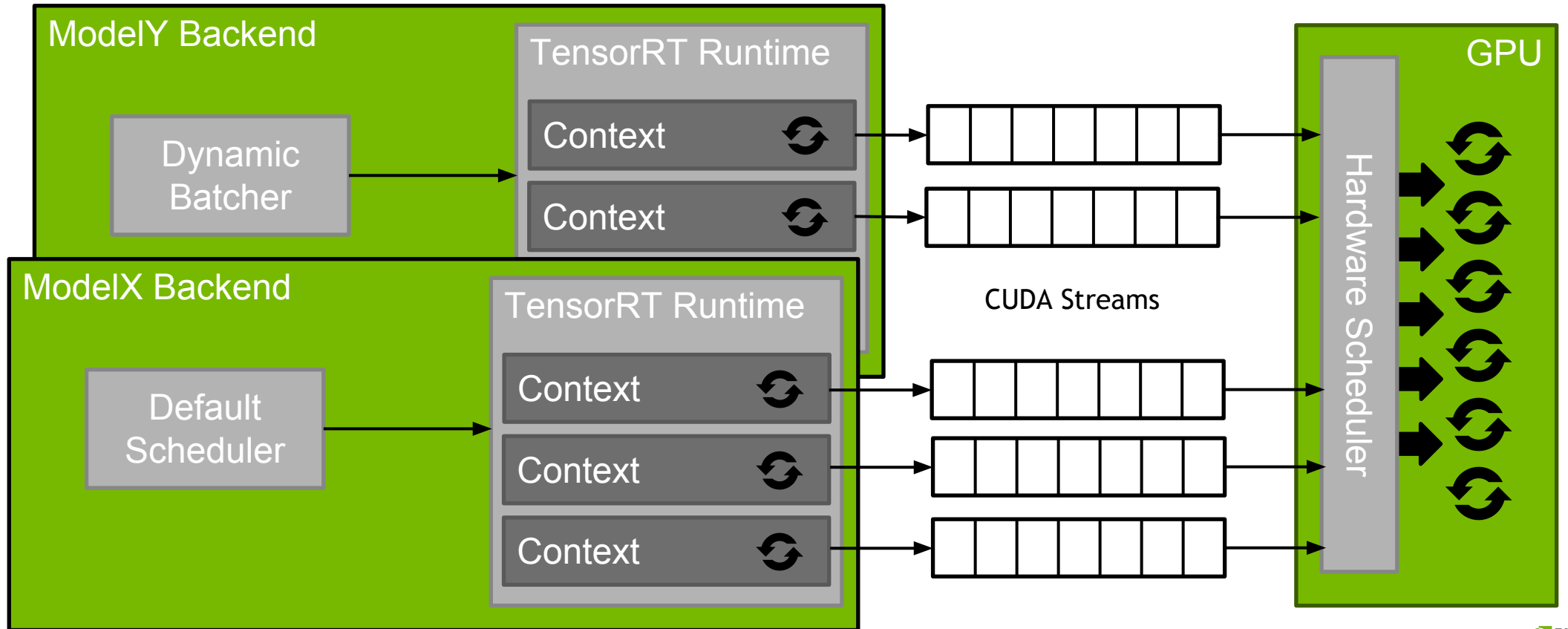

### **MUTLI-GPU**

#### Execution Contexts Can Target Multiple GPUs

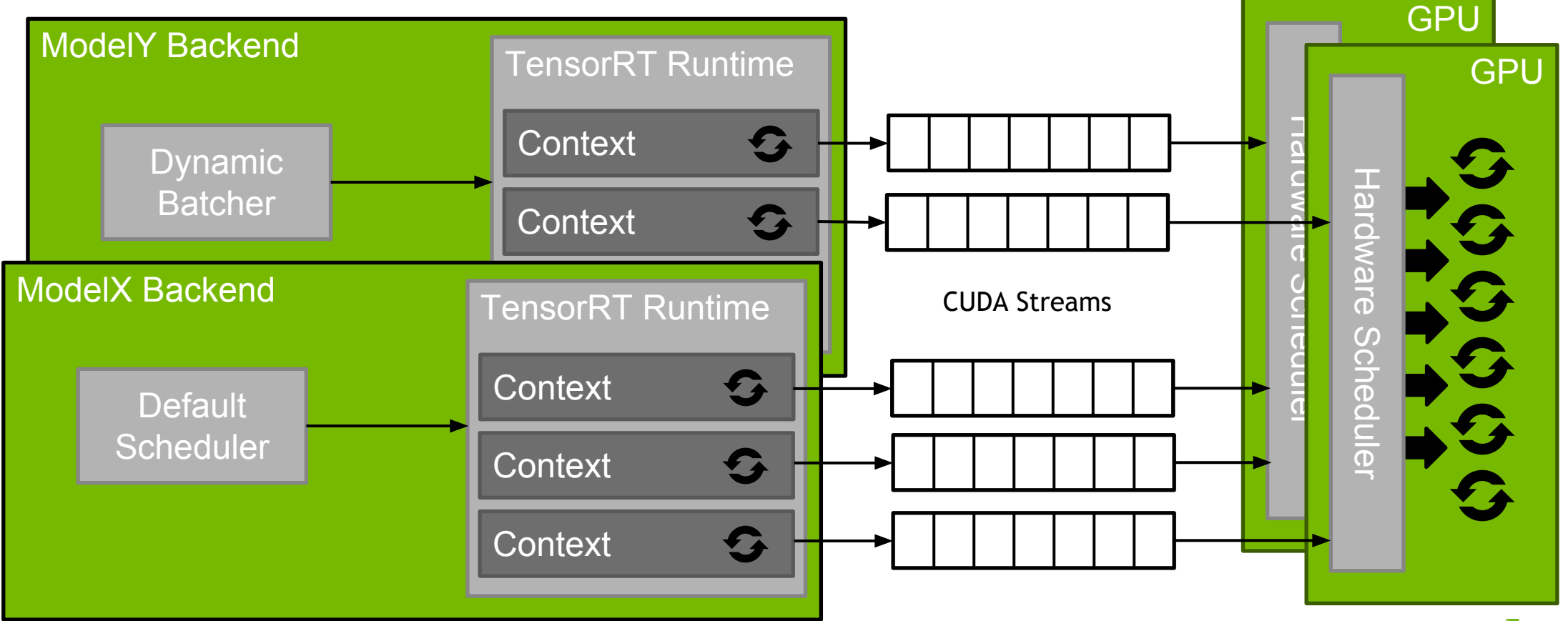

### **CUSTOM FRAMEWORK** Integrate Custom Logic Into Inference Server

Provide implementation of your "framework"/"runtime" as shared library

Implement simple API: Initialize, Finalize, Execute

All inference server features are available: multi-model, multi-GPU, concurrent execution, scheduling and batching algorithms, etc.

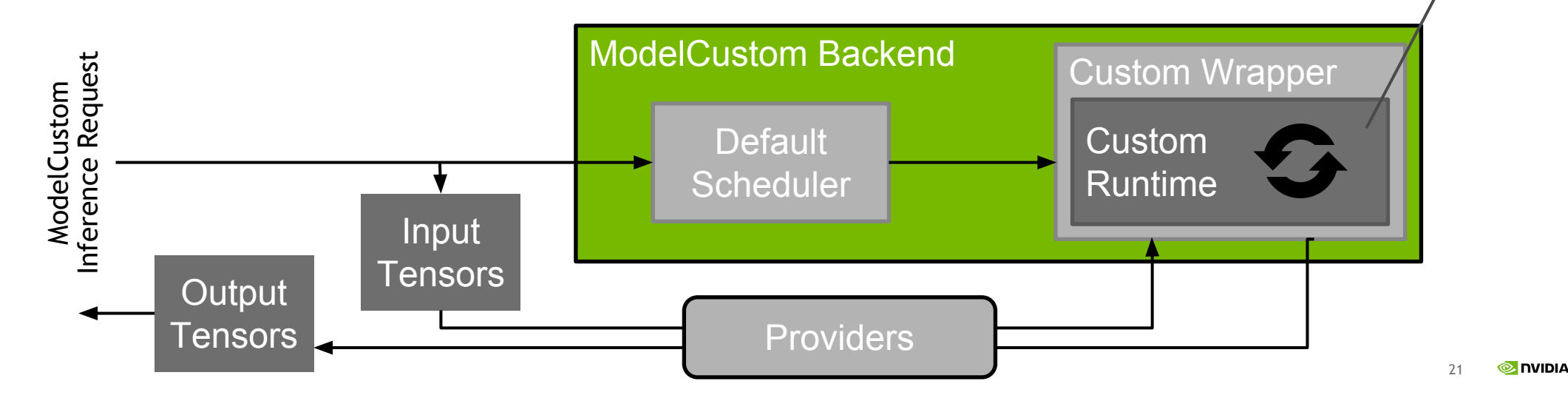

libcustom.so

### **SCHEDULER ARCHITECTURE**

Scheduler responsible for managing all inference requests to a given model

Distribute requests to the available execution contexts

Each model can configure the type of scheduler appropriate for the model

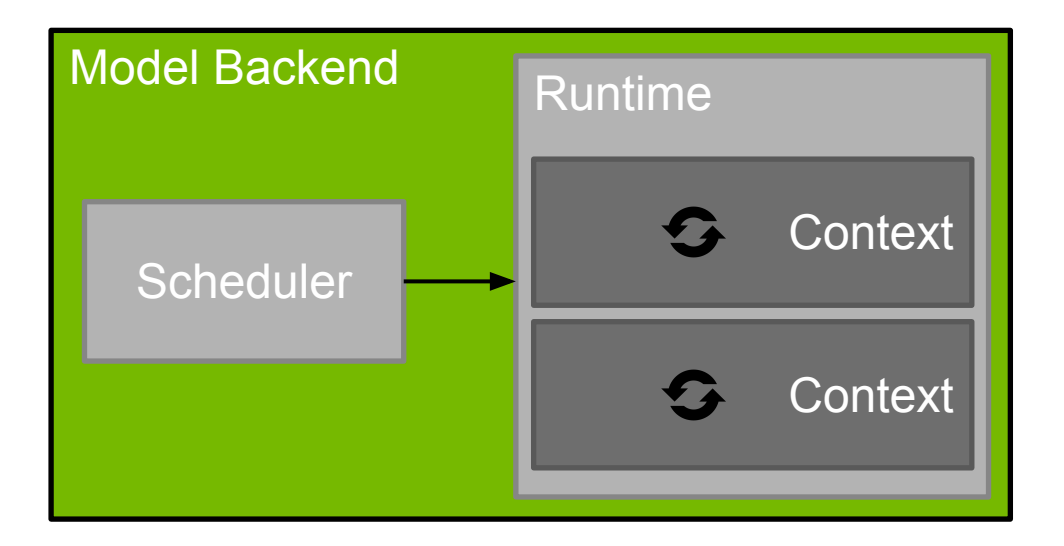

#### Distribute Individual Requests Across Available Contexts

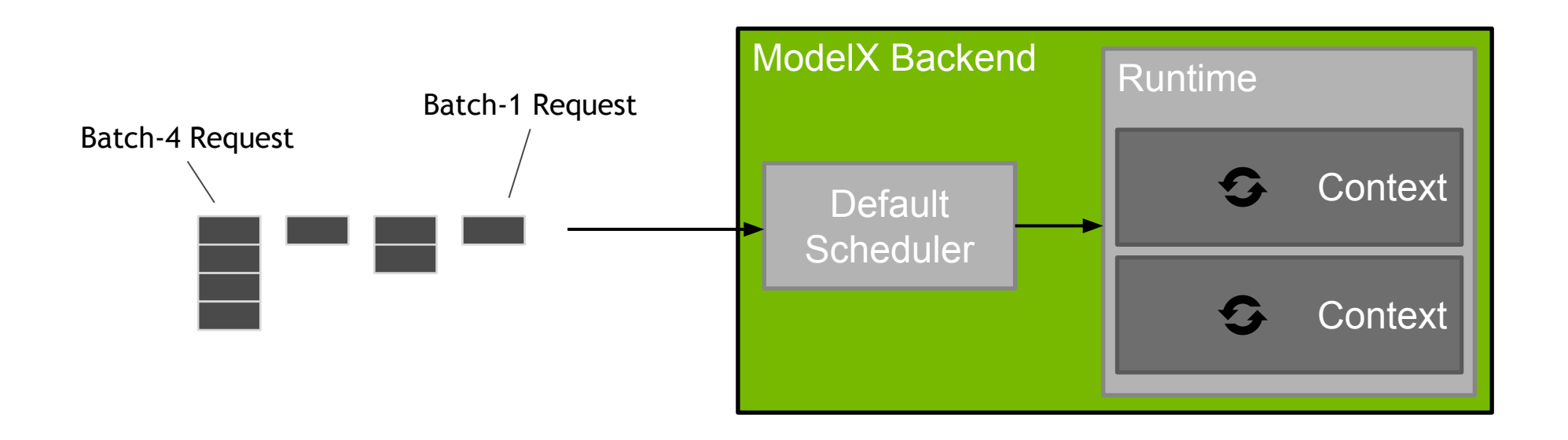

#### Distribute Individual Requests Across Available Contexts

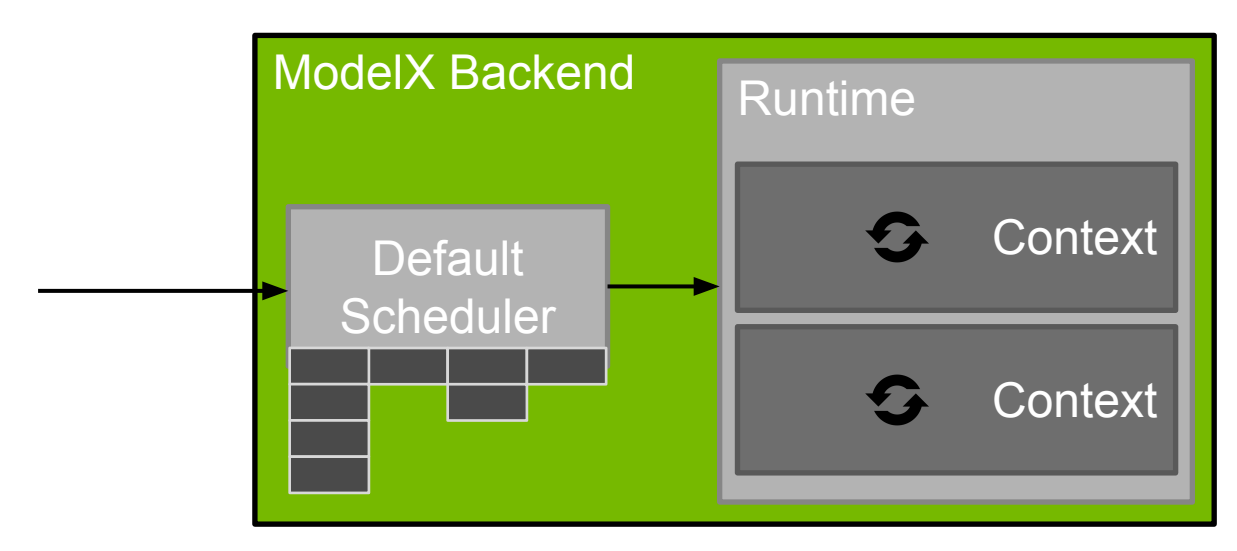

Incoming requests to ModelX queued in scheduler

#### Distribute Individual Requests Across Available Contexts

Assuming GPU is fully utilized by executing 2 batch-4 inferences at the same time.

Utilization =  $3/8$  =  $37.5%$ 

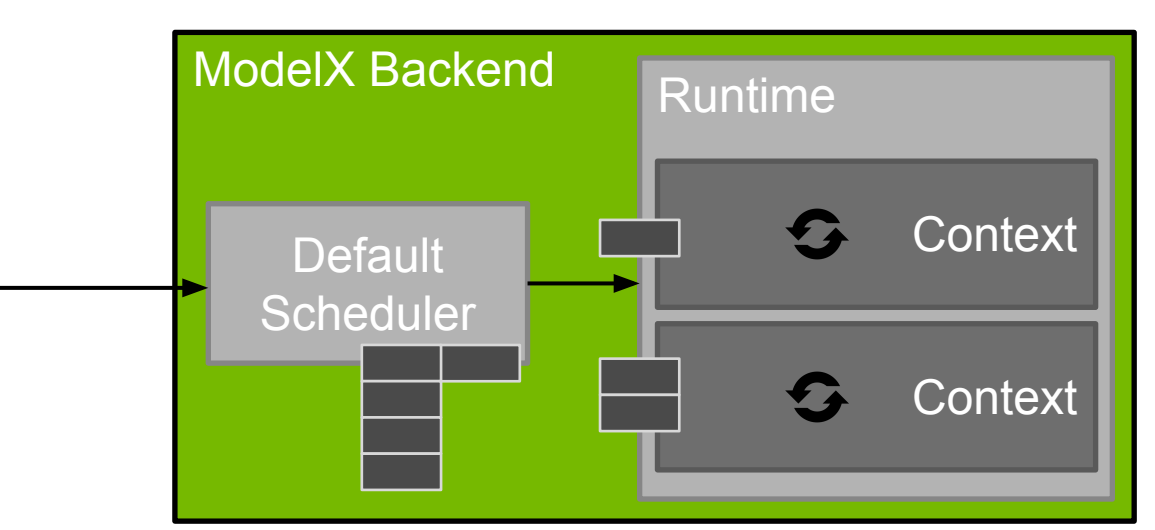

requests assigned in order to ready contexts

#### Distribute Individual Requests Across Available Contexts

Assuming GPU is fully utilized by executing 2 batch-4 inferences at the same time.

Utilization =  $2/8$  =  $25%$ 

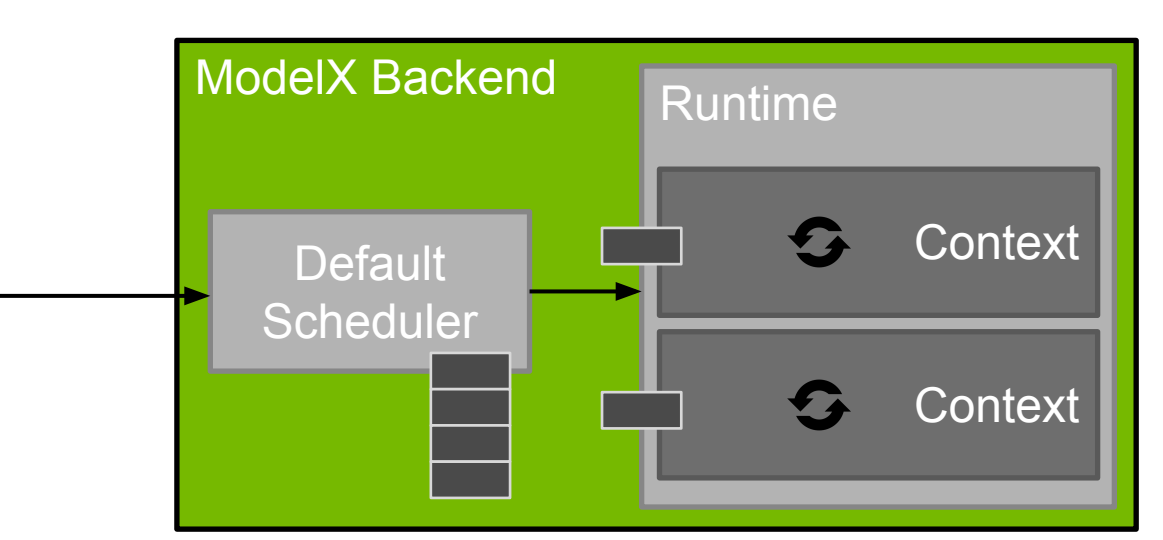

 When context completes a new request is assigned

#### Distribute Individual Requests Across Available Contexts

Assuming GPU is fully utilized by executing 2 batch-4 inferences at the same time.

Utilization =  $4/8 = 50\%$ 

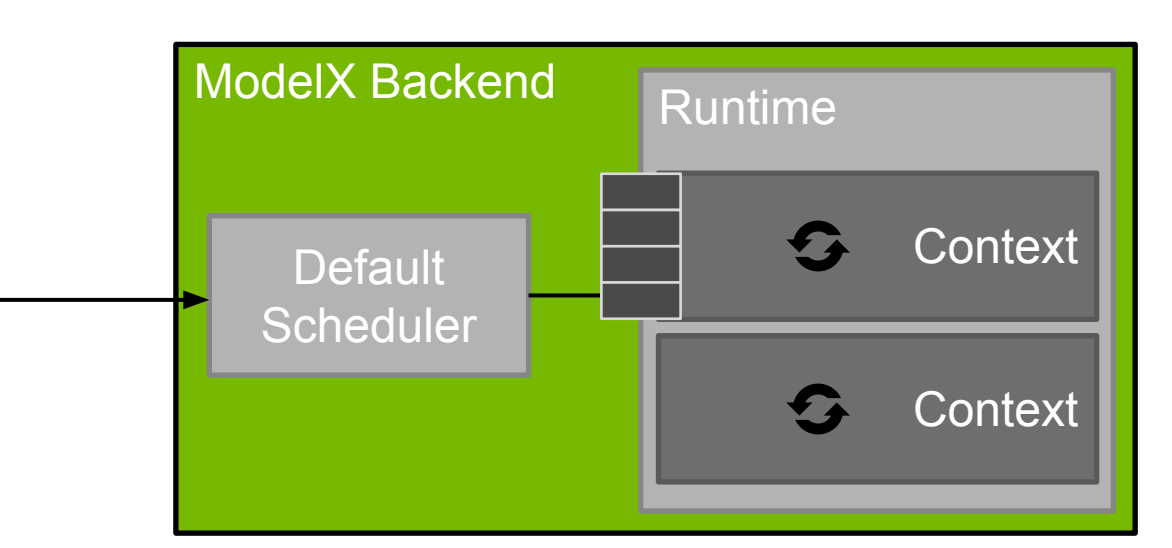

 When context completes a new request is assigned

Group Requests To Form Larger Batches, Increase GPU Utilization

Default scheduler takes advantage of multiple model instances

But GPU utilization dependent on the batch-size of the inference request

Batching is often on of the best ways to increase GPU utilization

Dynamic batch scheduler (aka dynamic batcher) forms larger batches by combining multiple inference request

Group Requests To Form Larger Batches, Increase GPU Utilization

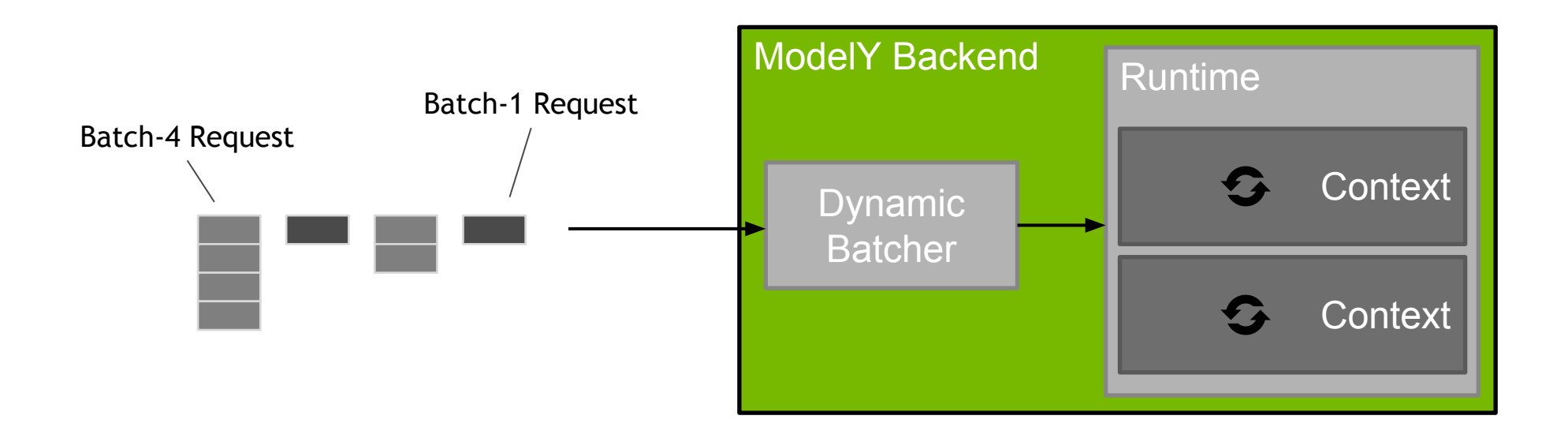

Group Requests To Form Larger Batches, Increase GPU Utilization

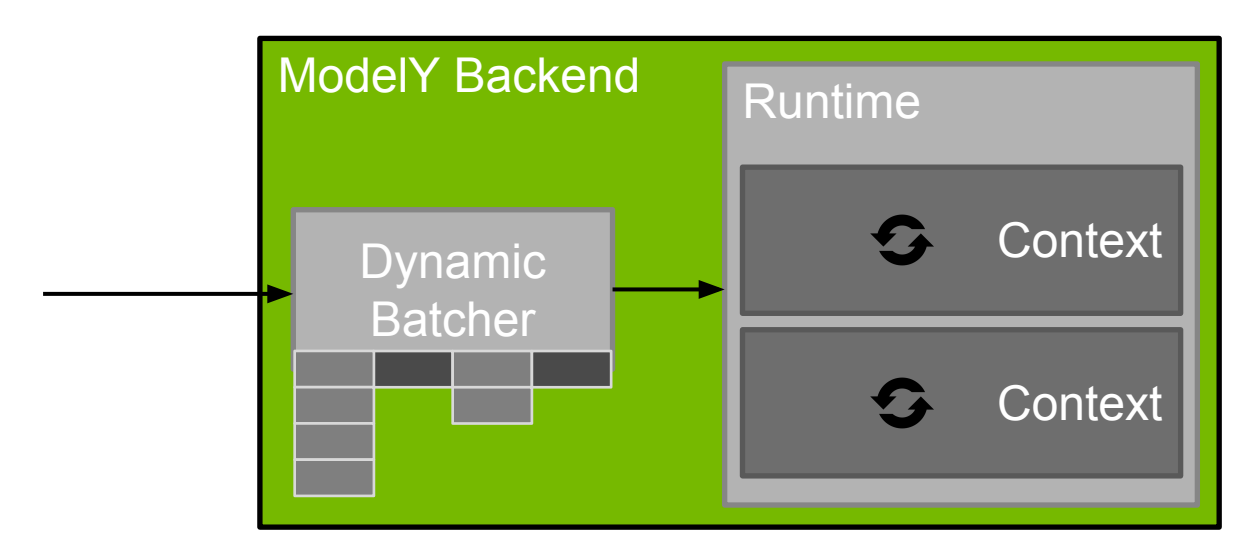

Incoming requests to ModelY queued in scheduler

Group Requests To Form Larger Batches, Increase GPU Utilization

Dynamic batcher configuration for ModelY can specify preferred batch-size. Assume 4 gives best utilization.

Dynamic batcher groups requests to give 100% utilization

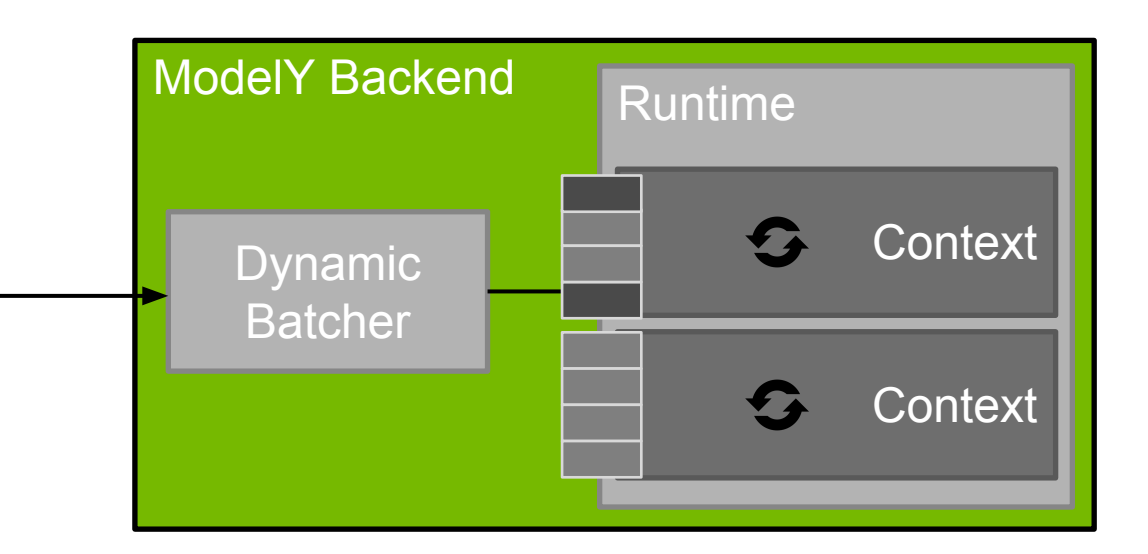

#### Dynamic Batching for Stateful Models

Default and dynamic-batching schedulers work with stateless models; each request is scheduled and executed independently

Some models are stateful, a sequence of inference requests must be routed to the same model instance

"Online" ASR, TTS, and similar models

Models that use LSTM, GRU, etc. to maintain state across inference requests

Multi-instance and batching required by these models to maximum GPU utilization

Sequence-batching scheduler provides dynamically batching for stateful models

#### Dynamic Batching for Stateful Models

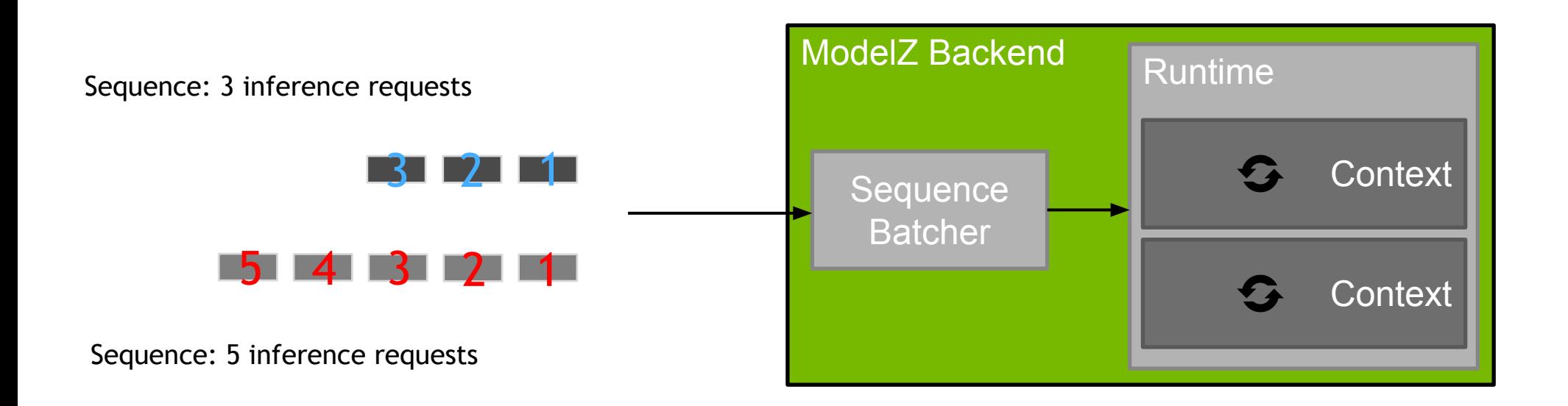

#### Dynamic Batching for Stateful Models

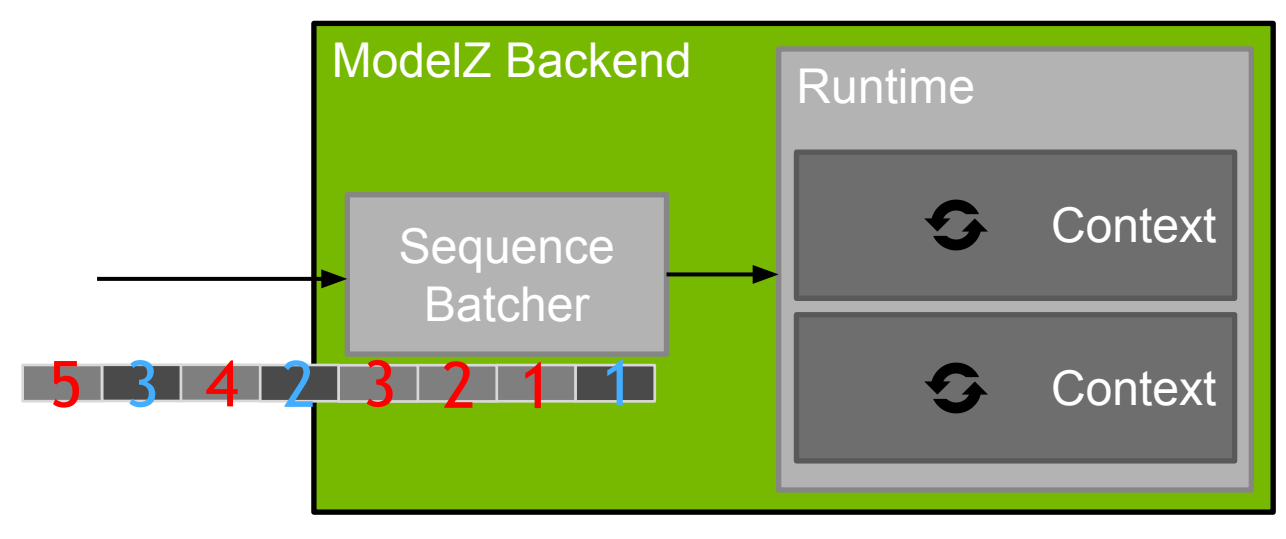

Inference requests arrive in arbitrary order

#### Dynamic Batching for Stateful Models

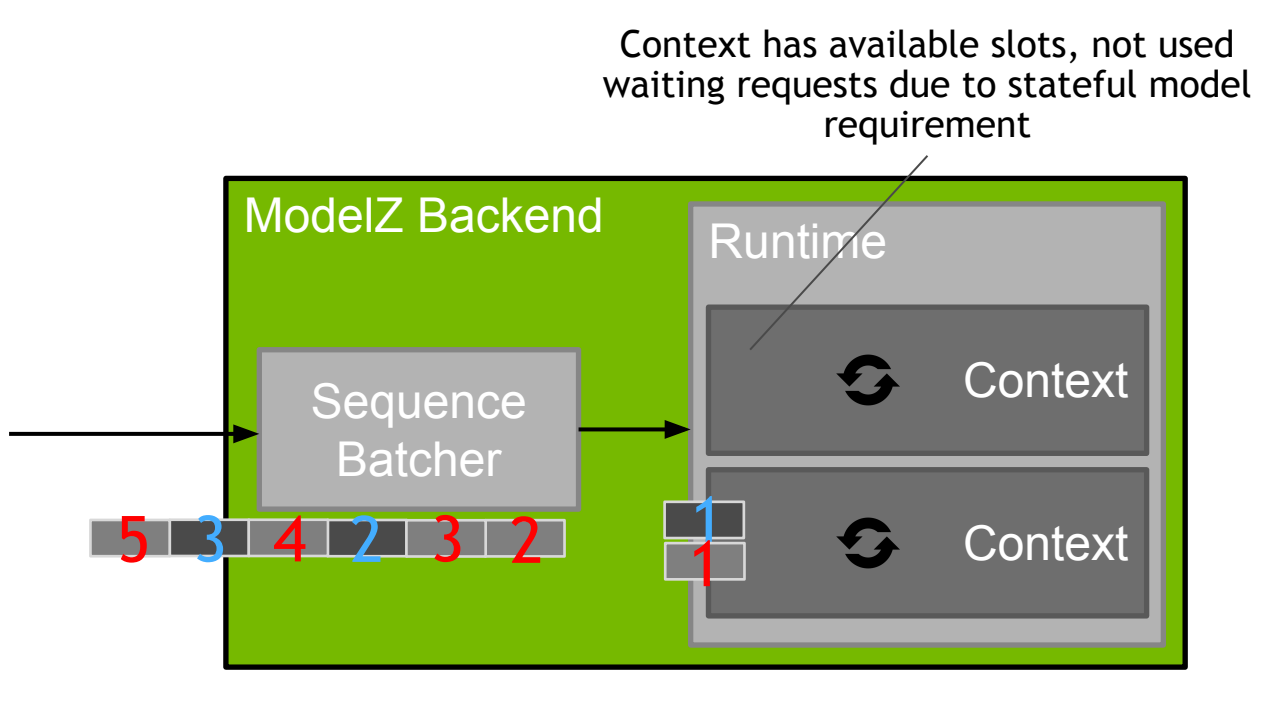

Sequence batcher allocates context slot to sequence and routes all requests to that slot

#### Dynamic Batching for Stateful Models

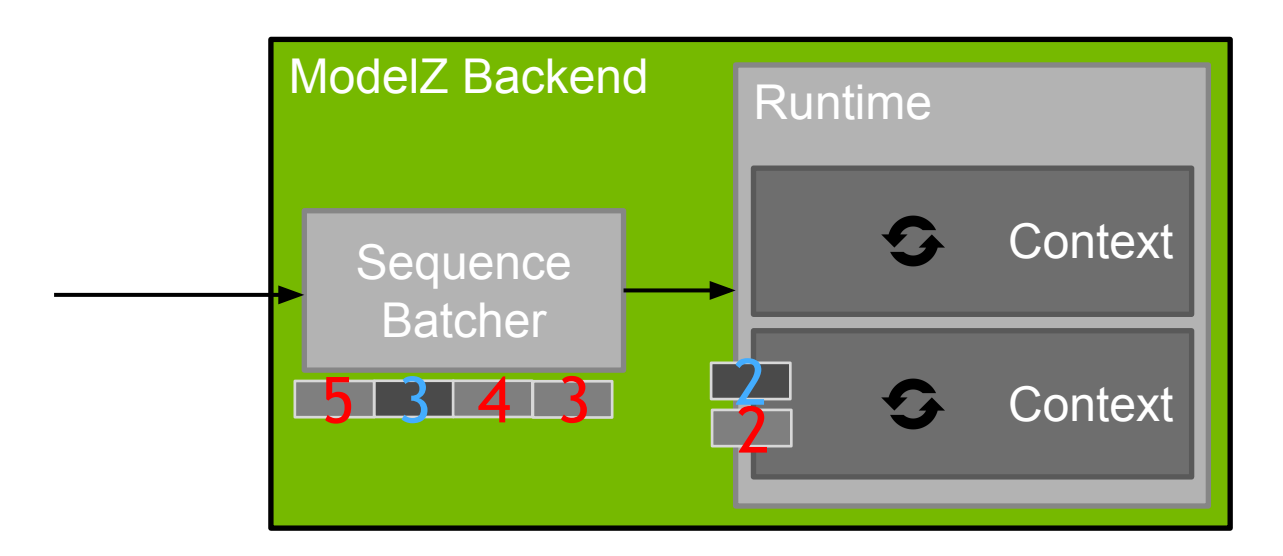

Sequence batcher allocates context slot to sequence and routes all requests to that slot

#### Dynamic Batching for Stateful Models

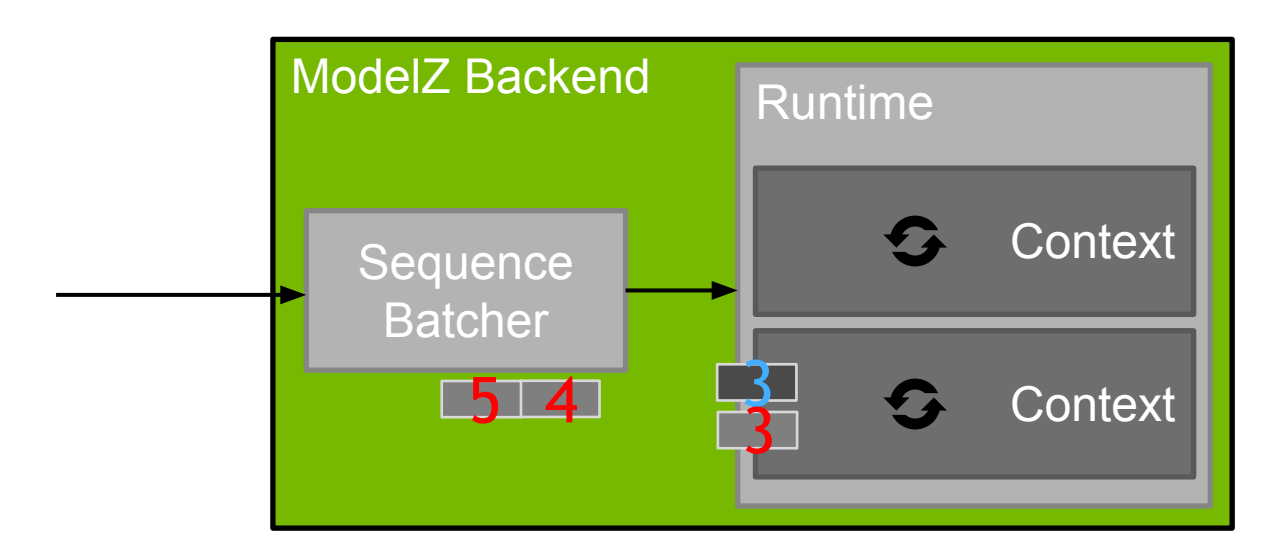

Sequence batcher allocates context slot to sequence and routes all requests to that slot

#### Dynamic Batching for Stateful Models

ModelZ Backend **Sequence Batcher Runtime Context Context** 5 On a fully-loaded server, all context slots would be occupied by sequences. As soon as one sequence ends another is allocated to the slot.

# **MAXIMIZING DATA CENTER UTILIZATION WITH TENSORRT INFERENCE SERVER**

Recap

Expand the number of models available to share the GPU

Support a variety of model frameworks Support many model types: CNN, RNN, "stateless", "stateful"

Enable multiple models and multiple instances to execute concurrently on GPU Support multi-model and multi-instance via CUDA streams

Enable many model types to exploit large batches which have higher GPU utilization Provide scheduling / batching algorithms for both "stateless" and "stateful" models

# **NAVER USE-CASE**

### **NAVER**

#### Korea No. 1 Search Engine & Internet Company

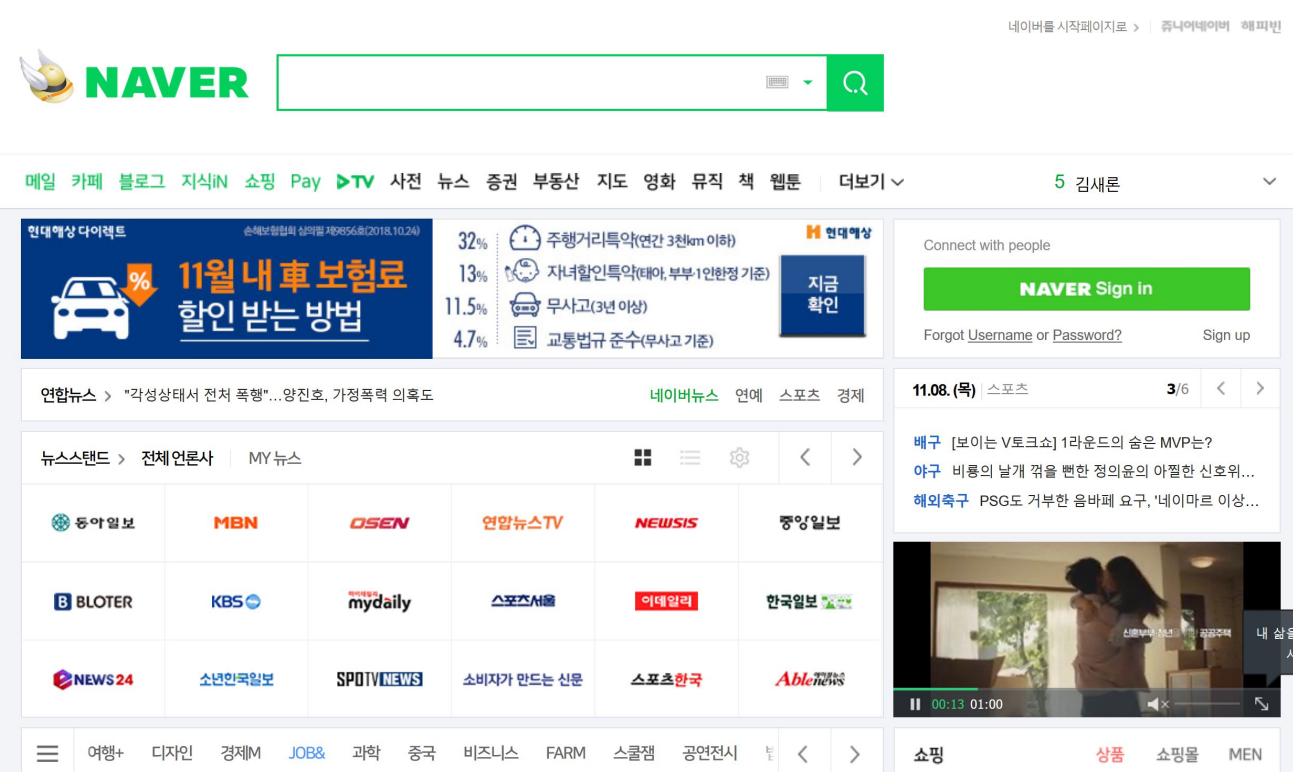

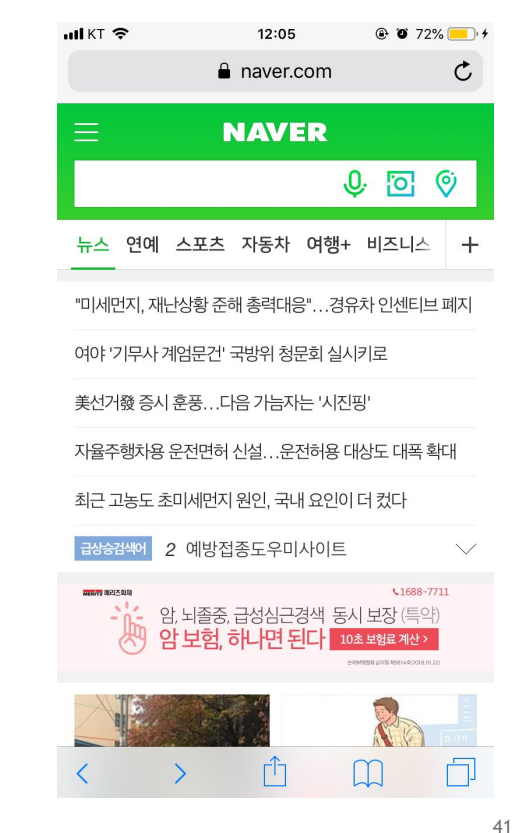

**O** INIDIA

### **DATA ENGINEERING PLATFORM**

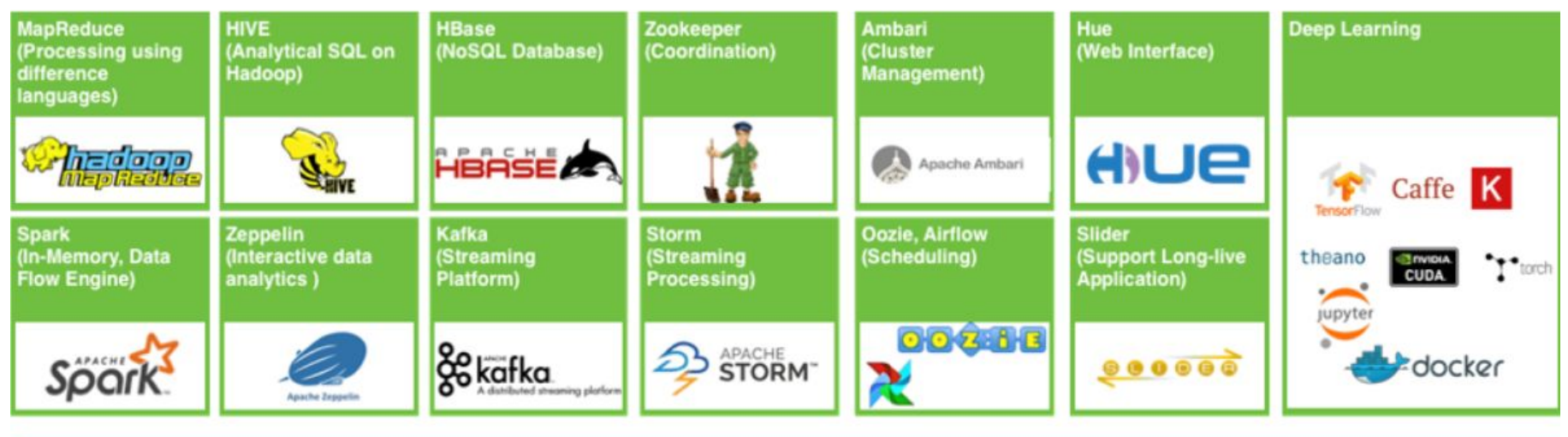

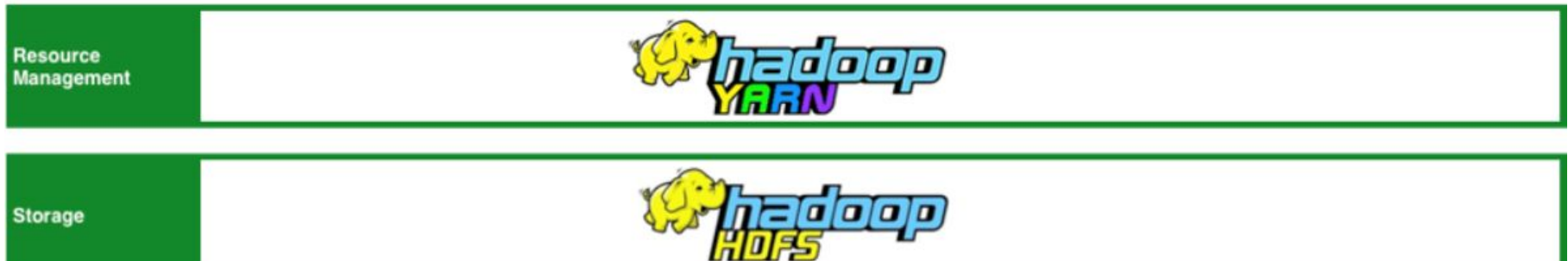

### **C3DL PLATFORM** Since 2016

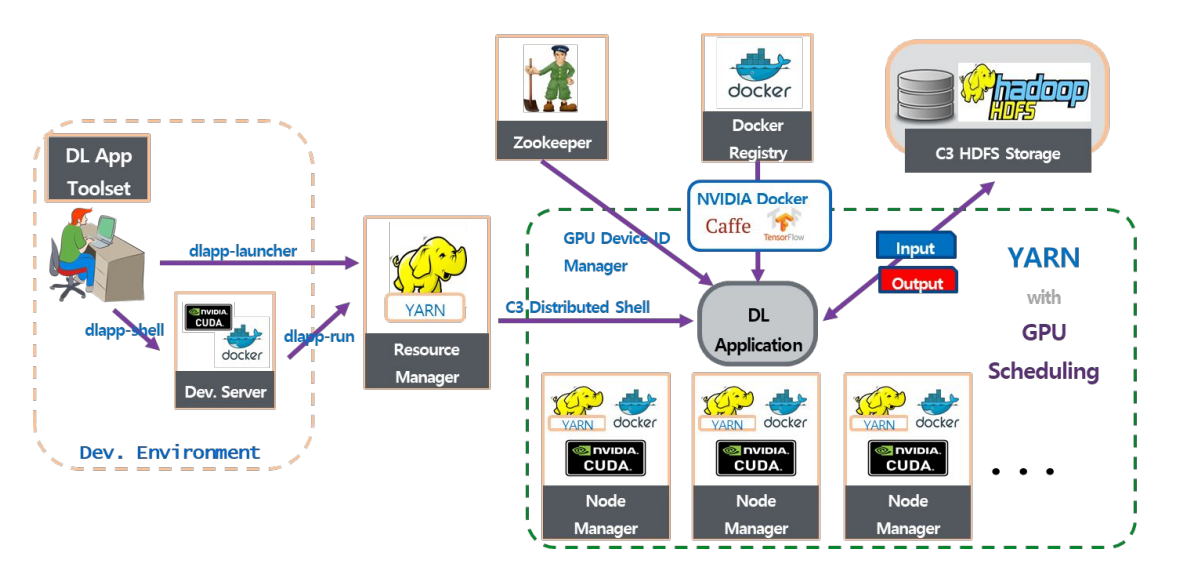

YARN-based DL platform for Search Division's DL R&D

CPU / GPU scheduler based on YARN (https://github.com/naver/hadoop)

Both training/inference supported

# **WHY TRTIS IN C3DL?**

#### Can be used for several types of Inference Services

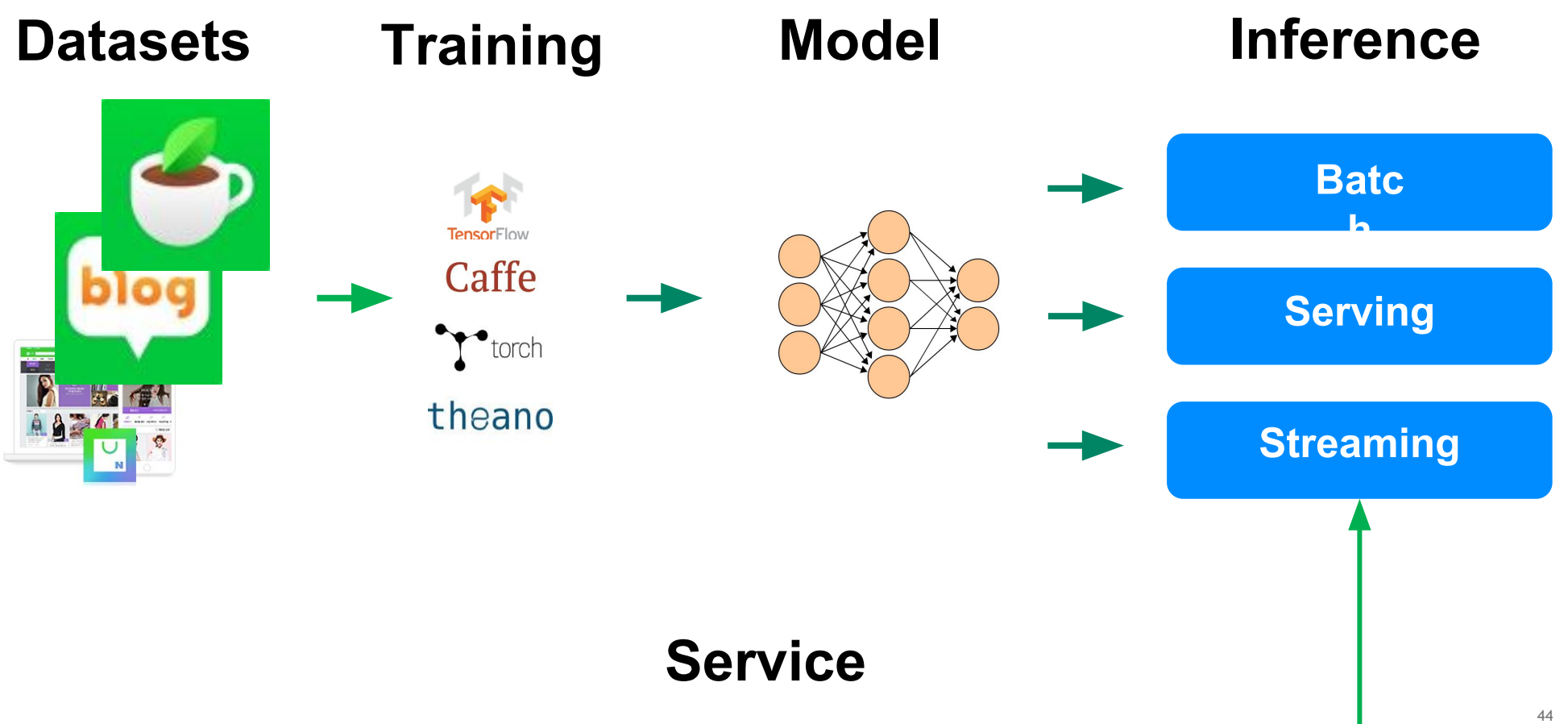

### **WHY TRTIS FOR C3DL?** Optimized for Large-Scale Inference Service

Supports HTTP / gRPC

Each Data Handling with numpy-like format

Dynamic Model Deployment with Model Store

Optimized for Container-based Provisioning

Multi-model / Multi-GPU supported

Multi Framework supported

### **C3 DL INFERENCE**

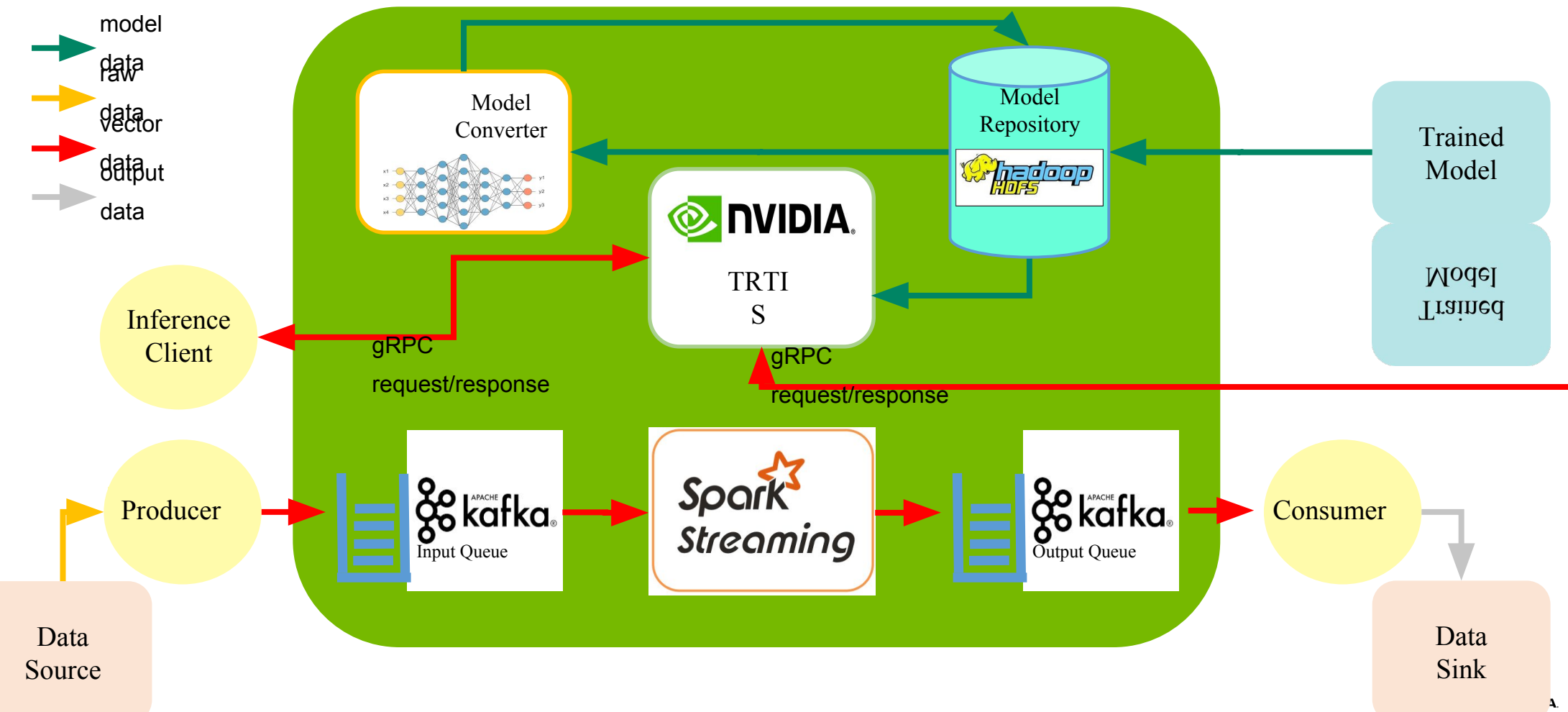

### **FUTURE PLANS**

More Use cases with TRTIS

More Inference on GPUs: Image as well as Text-based

More cost-efficient Inference : T4 adoption

More Collaboration with NVIDIA: Applying TRT for more Models

### **MAXIMIZE GPU UTILIZATION WITH TENSORRT INFERENCE SERVER** Try It Today!

The TensorRT Inference Server is available as a ready-to-run Docker image on the NVIDIA Compute Cloud. https://ngc.nvidia.com/catalog/containers/nvidia:tensorrtserver

The TensorRT Inference Server is open-source. Read the docs, build the source, file issues, contribute pull requests! https://github.com/NVIDIA/tensorrt-inference-server

Questions, feedback?

Connect with the Experts: NVIDIA TensorRT Inference Server Wednesday, 3/20/19 | 12:00 - 13:00 - SJCC Hall 3 Pod D (Concourse Level)

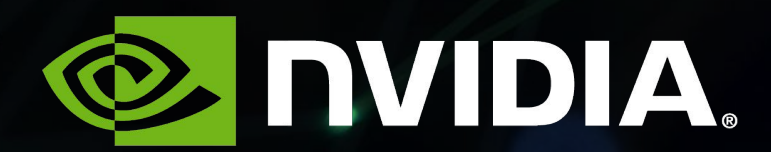